**struct** with member functions **Randomization** Randomization

## **Programming Design Self-defined data types (in C)**

#### Ling-Chieh Kung

Department of Information Management National Taiwan University

## **Self-defined data types**

- We can define data types by ourselves.
	- By **combining** data types into a composite type.
	- By **redefining** data types.
- We can always complete every program without self-defined data types.
	- But we can make our program **clearer** and **more flexible** by using them.
- In C, there are many ways of creating self-defined data types.
	- **typedef**, **struct**, **union**, and **enum**.
	- We will introduce only the first two.
	- You can learn the other two by yourself (or ignore them in this course).

## **Outline**

- **struct**
- **typedef**
- **struct** with member functions
- Randomization

## **Example**

- How to write a program to create two points *A* and *B* on the Cartesian coordinate system, compute vector *AB*, and print it out?
	- Let's implement a function that computes the vector.

```
int main()
{
  int x1 = 0, x2 = 0;
   int y1 = 10, y2 = 20;
   int rx = 0, ry = 0;
   vector (x1, y1, x2, y2, rx, ry);
  cout \ll rx \ll " \ll ry \ll endl;
   return 0;
}
```

```
 int y2, int& rx, int& ry)
{
 rx = x^2 - x^1;
 ry = y2 - y1;}
```
**void vector(int x1, int y1, int x2,** 

– May we improve the program?

#### **struct**

- There are so many variables!
	- Some of them must be used in pairs.
- We want to **group** different data types into a single type.
	- Group **x** and **y** into a "point".
- In C, we do so by using **struct** (abbreviation of structure).
	- We may group basic data types, nonbasic data types (e.g., pointers and arrays), or even self-defined data types.
	- We do so when an item naturally consists of multiple **attributes**.
	- We do so to make the program easier to read and maintain.

## **Example with struct**

• Let's define a **new type Point**:

```
struct Point
{
   int x;
   int y;
};
```
- The keyword **struct** is used to define structures.
- Now it is a data type and we can use it to **declare variables**.

## **Example with struct**

- With the new data type, the program can now be written in this way:
	- **Declare** variables with the selfdefined type name.
	- **Assign** values to both attributes by grouping values by curly brackets.
	- **Access** attributes through the **dot operator**.
- The function is also changed:
	- Use **Point** as a parameter type.
	- No need to call by reference.

```
Point vector (Point A, Point B)
   // Point as parameters
{
   Point vecXY;
  \text{vecXY} \cdot \textbf{x} = \text{B} \cdot \textbf{x} - \text{A} \cdot \textbf{x}\text{vecXY.y} = B.y - A.y; return vecXY; // return a Point
}
int main()
{
   Point a = {0, 0}, b = {10, 20}; 
  Point vecAB = vector(a, b);
   cout << vecAB.x << " "; 
   cout << vecAB.y << endl;
   return 0; 
}
```
#### **struct definition**

- The syntax of defining a structure is:
	- A structure is typically named with the first letter capitalized.
	- An attribute/field can be of a basic data type, a nonbasic data type, or a selfdefined data type.
	- The number of attributes is unlimited.
	- All those semicolons are required.
- As an example, let's declare a structure **Point**:

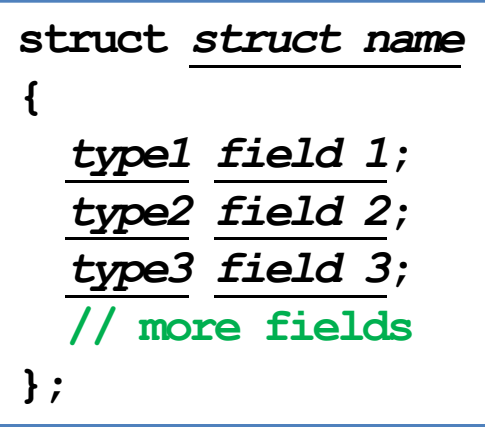

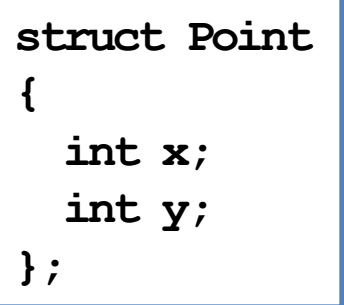

### **struct variable declaration**

• To declare a variable defined as a structure, use

*struct name variable name***;**

- **Point A;**
- **Point B, C, thisIsAPoint;**
- **Point staticPointArray[10];**
- **Point\* pointPtr = &thisIsAPoint;**
- **Point\* dynamicPointArray = new Point[10];**
- You may also (but usually people do not) write
	- **struct Point A;**

## **Accessing struct attributes**

• Use the dot operator "**.**" to access a **struct** variable's attributes.

*struct variable***.***attribute name*

- An attribute is a single variable.
- We may do all the regular operations on an attribute.

```
Point a, b;
a.x = 0; // assignment
a.y = a.x + 10; // arithmetic
cin >> b.x; // input
cout << a.x; // print out
b.y = a.y; // assignment
```
## **struct assignment**

We may also use curly brackets to assign values to multiple attributes.

```
Point A = {0, 0, -8};
Point B;
B = {10, 20, 5};
C = {5, 0};
D = \{2\};
```
• **Partial assignments** are allowed (with unassigned attributes set to 0).

```
struct Point {
   int x;
   int y;
   int z;
};
int main() {
   Point A[100];
  for (int i = 0; i < 50; i++)A[i] = {i};for (int i = 0; i < 100; i++) cout << A[i].x << " " << A[i].y 
          << " " << A[i].z << endl;
   return 0;
}
```
#### **struct** with member functions Randomization Randomization

#### **struct and functions**

- You may pass a **struct** variable as an argument into a function.
- You may return a **struct** variable from a function, too.
- Passing a **struct** variable by default is a call-by-value process.
- You may call by reference, as always.

```
struct Point
{
   int x;
   int y;
};
void reflect (Point& a)
{
   int temp = a.x;
   a.x = a.y;
  a.y = temp;}
                               int main()
                               {
                                  Point a = {10, 20};
                                  cout << a.x << " " 
                                       << a.y << endl;
                                  reflect (a);
                                  cout << a.x << " " 
                                       << a.y << endl;
                                  return 0;
                               }
```
## **Memory allocation for struct**

- When we declare a structure variable, how does the compiler allocate memory spaces to it?
	- How many bytes are allocated in total?
	- Are attributes put together or separated?
	- What if we declare a structure array?

**struct** with member functions Randomization Randomization

**struct typedef**

```
struct Point {
   int x;
   int y;
};
int main() {
   Point a[10]; 
   cout << sizeof (Point) << " " << sizeof (a) << "\n";
   cout << &a << endl;
   for (int i = 0; i < 10; i++) cout << &a[i] << " " << &a[i].x << " " << &a[i].y << "\n";
   Point* b = new Point[20];
   cout << sizeof (b) << endl;
   delete [] b;
 b = NUL;
   return 0;
}
```
## **Outline**

- **struct**
- **typedef**
- **struct** with member functions
- Randomization

## **typedef**

- **typedef** is the abbreviation of "**type definition**".
- It allows us to create a new data type **from** another data type.
- To write a type definition statement:

**typedef** *old type new type***;**

- This defines *new type* as *old type*.
	- *old type* must be an existing data type.
- So we do not really create any new type. Why do we do so?

## **Example**

• Suppose that we want to write a program that converts a given US dollar amount into an NT dollar amount.

```
double nt = 0; 
double us = 0;
cin >> us;
nt = us * 29;
cout << nt << endl;
```
- Suppose in your program there are ten different kinds of monetary units, and you declared all of them to be **double**.
- What if one day you want to change all the types to **float**?

**struct** with member functions Randomization Randomization

## **Example with typedef**

• To avoid modifying ten declaration statements, **typedef** helps!

```
typedef double Dollar; // define Dollar as double
Dollar nt; // declare a variable as Dollar
Dollar us;
cin >> us;
nt = us * 29;
cout << nt << endl;
```
- **Dollar** is a self-defined data type. It can be used to declare variables.
- If one day we want to change the type into **float**, **int**, etc., we only need to do one modification.
- Also, when one looks at your program, she will know that **nt** and **us** are "dollars" instead of just some double variables.

## **"Type" life cycle**

- You can put the **typedef** statement anywhere in the program.
	- At the beginning of the program, in the main function, inside a block, etc.
- The self-defined type can be used only **in the block** (if you declare it in any block).
- The same rule applies to **struct**.

## **Example**

- What may happen if we compile this program?
- How to fix it?
- Put the type definition statements and structure definition in the place that anyone can find it easily.
	- Usually it is the beginning of the program, just under the include statement.
- Put them globally unless you really use them locally.

```
int exchange (Dollar from, double rate); 
int main()
{
   typedef double Dollar;
   Dollar NT, US;
   cin >> US;
   NT = exchange (US, 29);
   cout << NT << endl;
   return 0;
}
int exchange (Dollar from, double rate)
{
   return from * rate;
}
```
## **typedef from struct**

Recall that we have done the following:

```
Point a = {0, 0};
Point b = {10, 20};
Point vecAB = vector (a, b);
```
- But **vecAB** is not a point! It is a vector.
- Vectors have the same attributes as points do. Should we define another structure that is identical to **Point**?
- We may combine **typedef** and **struct**.

**// define Vector from Point typedef Point Vector;** 

## **typedef from struct**

Suppose we do this:

```
struct Point
{
   int x;
   int y;
}; // end of struct definition
// define from struct
typedef Point Vector;
```
Then we may write:

**Point a(0, 0); Point b(10, 20); Vector vecAB = vector (a, b);**

## **Example: <ctime>**

- Many **C++ standard library** functionalities are provided with new types defined by **typedef**.
- As an example, the function **clock()**, defined in **<ctime>**, returns the number of system clock ticks elapsed since the execution of the program.
- What is **clock** t?

```
#include <iostream>
#include <ctime>
using namespace std;
int main()
{
 clock t sTime = clock();
 for(int i = 0; i < 1000000000; i++) ;
 clock t eTime = clock();
  cout << sTime << " " << eTime << endl;
  return 0;
```
**}**

## **Example: <ctime>**

- **clock()** returns a type **clock t** variable (for the number of ticks).
	- **clock\_t** is actually a **long int**. In **<ctime>**, there is a statement:

**typedef long int clock\_t;** 

- So in our own functions, we may write **clock\_t sTime = clock();**.
	- We may change it to **long int sTime = clock();**.
- Why does the standard library do so?
- To print out the number of seconds instead of ticks:

**cout << static\_cast<double>(eTime - sTime) / CLOCKS\_PER\_SEC << endl;**

## **Outline**

- **struct**
- **typedef**
- **struct with member functions**
- Randomization

#### **Member variables**

• Recall that we have defined

```
struct Point
{
   int x;
   int y;
};
```
- We say that **x** and **y** are the attributes or fields of the structure **Point**.
- They are also called the **member variables** of **Point**.
- Suppose we want to write a function that calculate a given point's distance from the origin. How may we do this?

# **A global-function implementation**

We may write a function which takes a point as a parameter:

```
double distOri(Point p)
{
   double dist = sqrt(pow(p.x, 2) + pow(p.y, 2));
   return dist;
}
```
- We need to include **<cmath>**.
- This works, but this function is doing something that is related to **only one** point.
	- And it is calculating a **property** of the point.
- We may want to write this function as a part of **Point**.

#### **A member-function implementation**

- We may redefine **Point** to include a **member function**:
	- **distOri()** is a member function of **Point**.
	- **No argument** is needed.
	- **Who's x** and **y**?
- To invoke a member function:

```
int main()
{
   Point a = {3, 4};
   cout << a.distOri(); 
   return 0;
}
```

```
struct Point
{
   int x;
   int y;
   double distOri()
 {
    return sqrt(pow(x, 2) + pow(y, 2)); }
};
```
## **A member-function implementation**

• One may define a member function outside the **struct** statement.

```
struct Point
{
  int x;
  int y;
  double distOri ();
}; 
double Point::distOri () // scope resolution
{ // is required
  return sqrt(pow(x, 2) + pow(y, 2));
}
```
– In fact this is typically preferred. Why?

# **Two different perspectives**

- What is the difference between the global-function and member-function implementations?
- The perspectives of looking at this functionality is different.
	- As a global function: I want to **create a machine** outside a point. Once I throw a point into it, I get the desired distance.
	- As a member function: I want to **attach an operation** on a point. Once I run this operation, I get the desired distance.
- The second perspective is preferred when we design more complicated items.
- The second way also enhances **modularity**.

#### **struct with member functions** Randomization Randomization

## **Another example**

• Recall that we have written a **reflect** function:

```
struct Point
{
   int x;
   int y;
};
void reflect (Point& a)
{
   int temp = a.x;
   a.x = a.y;
  a.y = temp;}
                              int main()
                              {
                                 Point a = {10, 20};
                                 cout << a.x << " " 
                                       << a.y << endl;
                                 reflect (a);
                                 cout << a.x << " " 
                                       << a.y << endl;
                                 return 0;
                              }
```
May we (should we) implement it as a member function?

## **Another example**

• A member-function implementation:

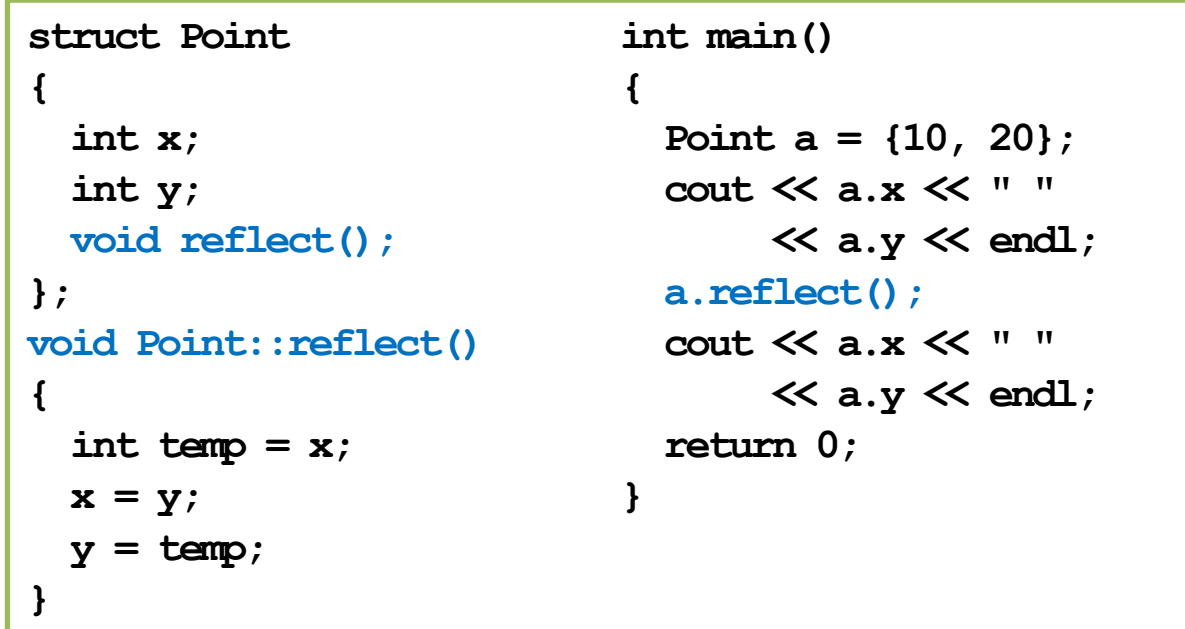

• Which one do you prefer?

**struct with member functions** Randomization Randomization

## **One common "error" for beginners**

What is "wrong" in the following definition?

```
struct Point
{
   int x;
   int y;
   double distOri (Point p);
}; 
double Point::distOri (Point p) 
{
   double dist = sqrt (pow (p.x, 2) + pow (p.y, 2));
   return dist;
}
```
The program can still run. However, never do this!

**struct with member functions** Randomization Randomization

#### **One common "error" for beginners**

• How about this?

```
struct Point
{
   int x;
   int y;
   void reflect (Point& p);
}; 
void Point::reflect(Point& p)
{
   int temp = p.x;
   p.x = p.y;
  p.y = temp;}
```
## **Outline**

- **struct**
- **typedef**
- **struct** with member functions
- **Randomization**

#### **Random numbers**

- In some situations, we need to generate **random numbers**.
	- For example, a teacher may want to write a program to randomly draw one student to answer a question.
- In C++, randomization can be done with two functions, **srand()** and **rand()**.
- They are defined in **<cstdlib>**.

## **rand()**

- **int rand();**
- It **"randomly"** returns an **integer** between 0 and **RAND\_MAX** (in **<cstdlib>**, typically 32767).
- Try to run it for multiple times.
	- What happened?

```
#include <iostream>
#include <cstdlib>
using namespace std;
int main() {
   int rn = 0;
  for (int i = 0; i < 10; i++) {
    rn = rand();
    cout \ll rn \ll " ";
   }
   return 0;
}
```
#### **rand()**

- **rand()** returns a "**pseudo-random**" integer.
	- They just look **like** random numbers. But they are not really random.
	- There is a formula to produce each number.
	- $-$  e.g.,  $r_i = (943285761 * r_{i-1} + 18763571) \text{ mod } 32767.$
- You need to have a "random number **seed**".
	- $r_0$  for this example.

#### **srand()**

- **void srand (unsigned int);**
	- A **seed** can be generated based on the input number.
- The sequence is now different.
- Try to run it for multiple times.
	- What happened?

```
#include <iostream>
#include <cstdlib>
using namespace std;
```

```
int main() {
   srand(0);
   int rn = 0;
   for (int i = 0; i < 10; i++) {
     rn = rand();
    cout \ll rn \ll " ";
 }
   return 0;
}
```
#### **srand()**

- We must give **srand() different arguments**.
- In many cases, we use **time(0)** to be the argument of **srand()**.
	- The function **time(0)**, defined in **<ctime>**, returns the number of seconds that have past since 0:0:0, Jan, 1st, 1970.
	- It is **time\_t time (time\_t\* timer);**

```
time t t = strand(time(0));cout \ll t \ll "\n";
```
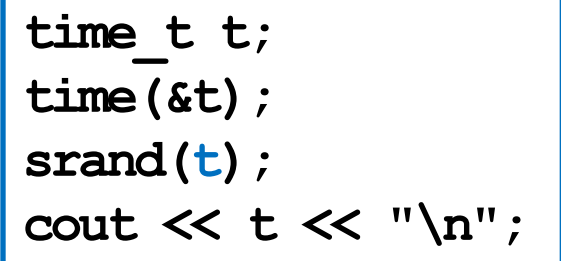

- Check, e.g., <http://www.cplusplus.com/reference/ctime/> for more information.
	- Search online for every new thing you learn starting from now!

**struct** with member functions **Randomization**

#### **srand() and time()**

```
#include <iostream>
#include <cstdlib>
#include <ctime>
using namespace std;
int main()
{
   srand(time(0)); // good
   int rn = 0;
   for (int i = 0; i < 10; i++) {
    rm = rand();
     cout \ll rn \ll " ";
 }
   return 0;
}
```

```
#include <iostream>
#include <cstdlib>
#include <ctime>
using namespace std;
int main()
{
   int rn = 0;
   for (int i = 0; i < 10; i++) {
     srand(time(0)); // bad
    rm = rand();
     cout \ll rn \ll " ";
 }
   return 0;
}
```
## **Random numbers in a range**

- If you want to produce random numbers in a specific range, use **%**.
- What is the range in this program?
- How about this?

**rn = (static\_cast<double>(rand() % 501)) / 100;**

• More powerful random number generators are provided in **<random>** (if your compiler is new enough).

```
#include <iostream>
#include <cstdlib>
#include <ctime>
using namespace std;
int main()
{
   srand(time(0)); 
  int \space rn = 0;
   for (int i = 0; i < 10; i++) {
     rn = ((rand() % 10)) + 100;
     cout \ll m \ll " ";
 }
   return 0;
}
```
## **A self-defined random number generator**

- Let's implement our own random number generator!
- A randomizer generates random numbers according to

 $r_i = (a * r_{i-1} + b) \text{ mod } c.$ 

Therefore, a randomizer is characterized with attributes *a*, *b*, and *c*.

- It also needs  $r_0$ , the seed, as an attribute.
- It should provide an operation that generates the next random number.

```
struct Randomizer
{
   int a;
   int b;
   int c;
   int cur;
   int rand();
};
int Randomizer::rand()
{
  cur = (a * cur + b) % c; return cur;
}
```
## **A self-defined random number generator**

- To use it, first we generate a randomizer.
	- Assign appropriate attributes.
	- Invoke **rand()** repeatedly.
- Different attributes create different randomizers.
	- **r1** and **r2**, which one is better?

```
int main()
{
   Randomizer r1 = {10, 4, 31, 0};
  for(int i = 0; i < 10; i++)cout \ll r1.rand() \ll " ";
   cout << "\n";
   Randomizer r2 = {10, 7, 32, 0};
  for(int i = 0; i < 10; i++)cout \ll r2.rand() \ll " ";
   return 0;
}
```
## **Should I use a structure?**

• Without structures, the randomization function may be

```
int badRand(int a, int b, int c, int cur)
{
   return (a * cur + b) % c;
}
```
- One needs to keep a record on **cur**.
- One needs to ensure that **a**, **b**, and **c** are the same all the time.
- The function is harder to use.
- The program is harder to maintain.

### **Should I use a structure?**

We may use global variables to remove a, b, and c as parameters:

```
int a, b, c; // global variables
int badRand2(int cur)
{
   return (a * cur + b) % c;
}
```
- One still needs to keep a record on **cur**.
- One still needs to ensure that **a**, **b**, and **c** are the same all the time.
- Structures enhance **modularity**!
- Next week we introduce **classes**, which are "more powerful" structures.